#### Beyond Morlet - Wavelet Methods for Analyzing Non-stationary Data

Jérôme Gilles

Department of Mathematics, UCLA jegilles@math.ucla.edu

June 11th, 2014

**KORKARYKERKE PORCH** 

# Morlet wavelet analysis `

Notice therefore already

\n
$$
\text{Work} \text{where } \psi(t) = \frac{1}{\sqrt{2\pi}} e^{-j\omega_0 t} e^{-t^2/2}
$$
\n
$$
\text{With } \omega_0 = \pi \sqrt{\frac{2}{\ln 2}} \to \text{Filtering}
$$

KOXK@XKEXKEX E 1990

#### Morlet wavelet analysis

#### Morlet wavelet:  $\psi_{\mathcal{S},\tau}(t) = \frac{1}{\sqrt{2}}$ *s* ψ  $\frac{t-\tau}{s}$ ˘ where  $\psi(t) = \frac{1}{\sqrt{2}}$ elet:  $\psi_{\mathcal{S},\tau}(t)=\frac{1}{\sqrt{s}}\psi\left(\frac{t-\tau}{s}\right)$  where  $\psi(t)=\frac{1}{\sqrt{2\pi}}\mathsf{e}^{-\jmath\omega_0 t}\mathsf{e}^{-t^2/2}$ with  $\omega_{\mathsf{0}} = \pi \sqrt{\frac{2}{\mathsf{ln2}}} \to \mathsf{Filtering}$

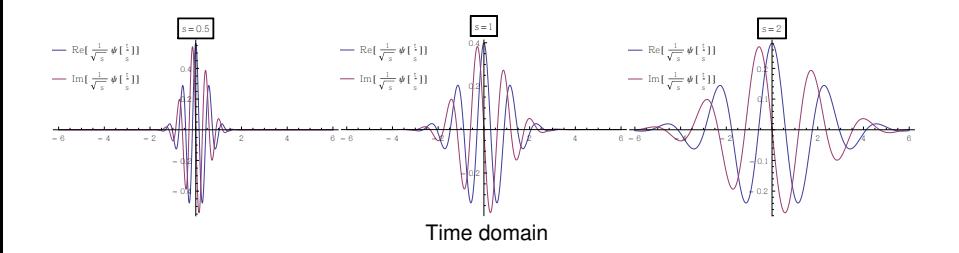

K ロ X x 4 D X X 원 X X 원 X 원 X 2 D X Q Q

#### Morlet wavelet analysis

#### Morlet wavelet:  $\psi_{\mathcal{S},\tau}(t) = \frac{1}{\sqrt{2}}$ *s* ψ  $\frac{t-\tau}{s}$ ˘ where  $\psi(t) = \frac{1}{\sqrt{2}}$ elet:  $\psi_{\mathcal{S},\tau}(t)=\frac{1}{\sqrt{s}}\psi\left(\frac{t-\tau}{s}\right)$  where  $\psi(t)=\frac{1}{\sqrt{2\pi}}\mathsf{e}^{-\jmath\omega_0 t}\mathsf{e}^{-t^2/2}$ with  $\omega_{\mathsf{0}} = \pi \sqrt{\frac{2}{\mathsf{ln2}}} \to \mathsf{Filtering}$

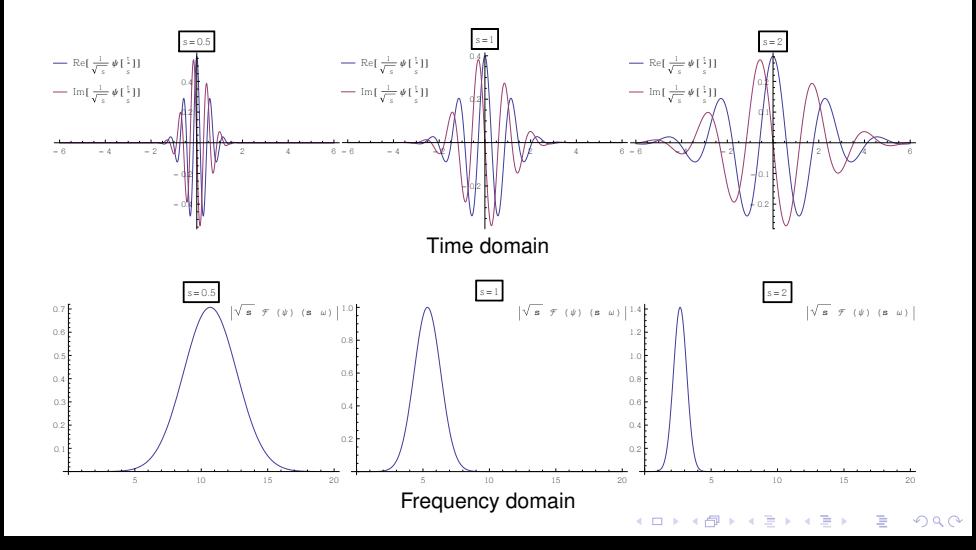

#### Time-frequency plane

Goal: find active "instantaneous frequencies" at a given instant  $\tau$  $\omega \approx \frac{1}{s}$ 

 $\left\{ \begin{array}{ccc} 1 & 0 & 0 \\ 0 & 1 & 0 \end{array} \right.$ 

 $\Rightarrow$ 

 $299$ 

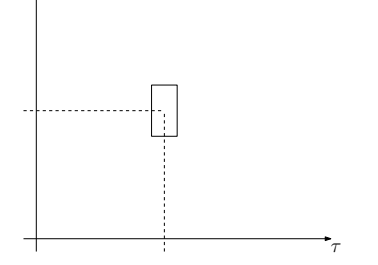

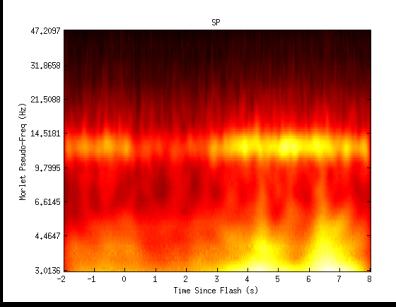

#### Time-frequency plane

Goal: find active "instantaneous frequencies" at a given instant  $\tau$  $\omega \approx \frac{1}{s}$ 

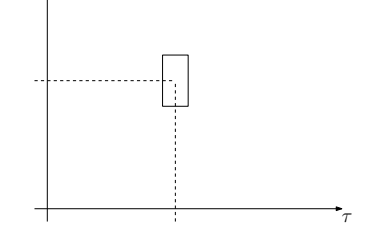

But. . . Gabor-Heisenberg incertitude principle  $\rightarrow$  limited accuracy! (i.e we don't have access to the true instantaneous frequencies)

4 ロ > 4 何 > 4 ヨ > 4 ヨ > 1

 $QQ$ 

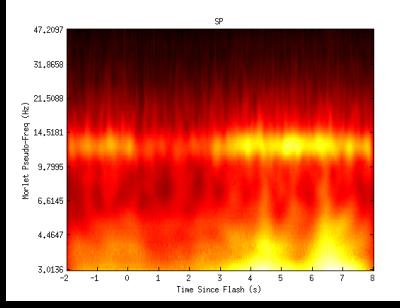

#### Time-frequency plane

Goal: find active "instantaneous frequencies" at a given instant  $\tau$  $\omega \approx \frac{1}{s}$ 

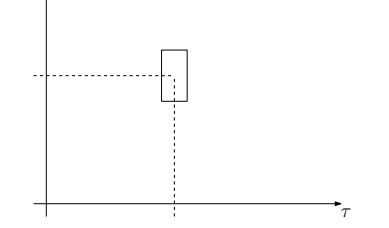

But. . . Gabor-Heisenberg incertitude principle  $\rightarrow$  limited accuracy! (i.e we don't have access to the true instantaneous frequencies)

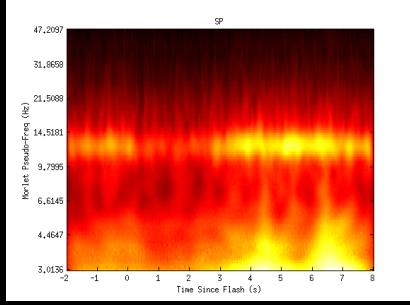

**Can we access the true instantaneous information?** → Empirical Wavelet Transform

 $QQ$ 

Useful tool: Hilbert transform applied to AM-FM signals

If 
$$
f(t) = F(t) \cos(\varphi(t)) \rightarrow f_a(t) = f(t) + \jmath \mathcal{H}(f(t)) = F(t) e^{\jmath \varphi(t)}
$$

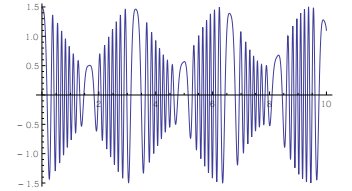

K ロ ▶ K @ ▶ K 할 ▶ K 할 ▶ 이 할 → 9 Q Q\*

Useful tool: Hilbert transform applied to AM-FM signals

If  $f(t) = F(t) \cos (\varphi(t)) \rightarrow f_a(t) = f(t) + \jmath \mathcal{H}(f(t)) = F(t) e^{\jmath \varphi(t)}$  then

- $\triangleright$  instantaneous amplitude:  $F(t) = |f_a(t)|$
- **instantaneous frequency:**  $\omega(t) = \frac{d}{dt} \angle f_a(t)$

TF representation is given by the amplitude  $F(t)$  at position  $(t, \omega(t))$ 

.<br>◆ ロ ▶ ◆ @ ▶ ◆ 경 ▶ → 경 ▶ │ 경 │ ◇ 9,9,0°

Useful tool: Hilbert transform applied to AM-FM signals

If  $f(t) = F(t) \cos (\varphi(t)) \rightarrow f_a(t) = f(t) + \jmath \mathcal{H}(f(t)) = F(t) e^{\jmath \varphi(t)}$  then

- $\triangleright$  instantaneous amplitude:  $F(t) = |f_a(t)|$
- **instantaneous frequency:**  $\omega(t) = \frac{d}{dt} \angle f_a(t)$

TF representation is given by the amplitude  $F(t)$  at position  $(t, \omega(t))$ 

#### Generalization

Decompose the input signal as a superposition of AM-FM waves

$$
f(t) = \sum_{k=0}^{N} f_k(t)
$$
 with  $f_k(t) = F_k(t) \cos(\varphi_k(t))$ 

then retrieve all  $F_k(t)$  and  $\omega_k(t)$  by Hilbert transform on each  $f_k(t)$ and aggregate the information on the TF plane

KID K@ K R B K R R B K DA C

#### How to extract AM-FM components?

AM-FM wave  $\Leftrightarrow$  "mode in the frequency domain" Assumption all AM-FM waves are "sufficiently" distinct

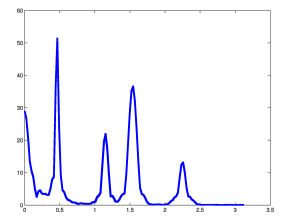

4 ロ > 4 何 > 4 ミ > 4 ミ > 1

 $QQ$ 

#### How to extract AM-FM components?

AM-FM wave  $\Leftrightarrow$  "mode in the frequency domain" Assumption all AM-FM waves are "sufficiently" distinct

- Empirical wavelets transform
	- § Detect AM-FM supports

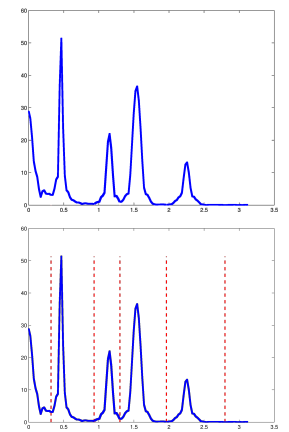

 $\left\{ \begin{array}{ccc} 1 & 0 & 0 \\ 0 & 1 & 0 \end{array} \right.$ 

 $2Q$ 

#### How to extract AM-FM components?

AM-FM wave  $\Leftrightarrow$  "mode in the frequency domain" Assumption all AM-FM waves are "sufficiently" distinct

#### Empirical wavelets transform

- § Detect AM-FM supports
- ▶ Build wavelet filters based on detected supports

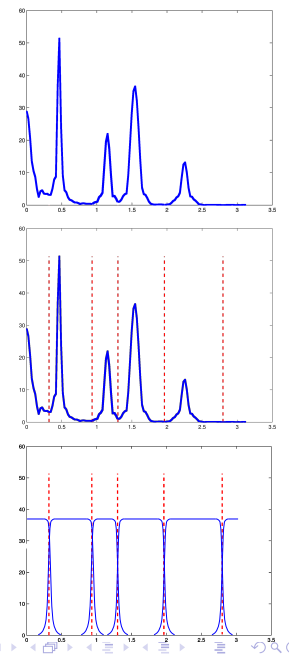

#### How to extract AM-FM components?

AM-FM wave  $\Leftrightarrow$  "mode in the frequency domain" Assumption all AM-FM waves are "sufficiently" distinct

#### Empirical wavelets transform

- § Detect AM-FM supports
- ▶ Build wavelet filters based on detected supports
- $\triangleright$  Filter input signal with the constructed family of wavelet  $\rightarrow$  extract each AM-FM components  $\overline{\phantom{a}}$

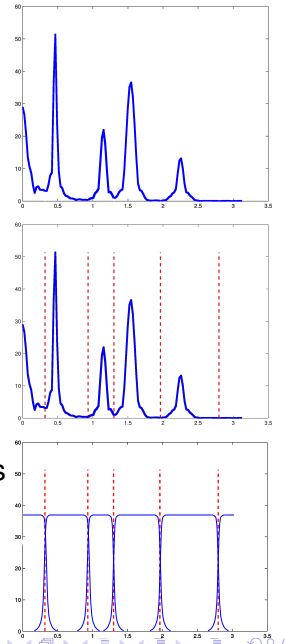

#### How to extract AM-FM components?

AM-FM wave  $\Leftrightarrow$  "mode in the frequency domain" Assumption all AM-FM waves are "sufficiently" distinct

#### Empirical wavelets transform

- § Detect AM-FM supports
- ▶ Build wavelet filters based on detected supports
- $\triangleright$  Filter input signal with the constructed family of wavelet  $\rightarrow$  extract each AM-FM components  $\overline{\phantom{a}}$
- § Use the Hilbert transform and build the TF representation

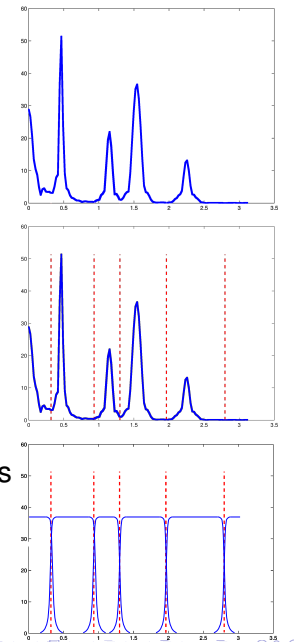

## Example on EEG

#### CWT Globus Pallidus EWT Globus Pallidus

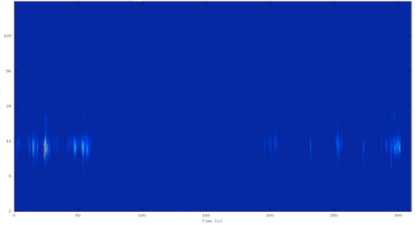

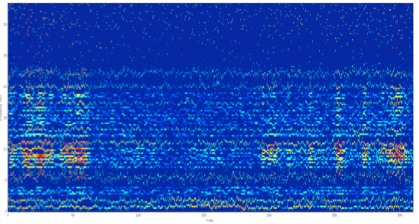

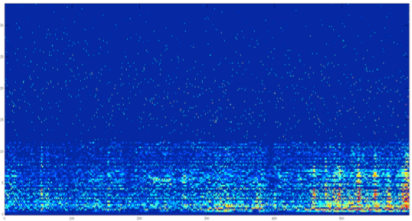

#### EWT Thalamus EWT from ECoG Motor Cortex

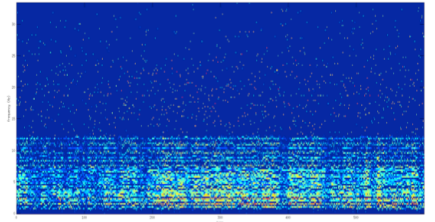

イロメイ団メイ君メイ君メー君

 $299$ 

#### **Conclusion**

- § EWT provides a more accurate instantaneous Time-Frequency information
- § Lot of potential for brain signal analysis (reveal "hidden" patterns, frequency coupling,. . . )

**KORK ERKER ADAM ADA** 

§ Analysis of frequency patterns